# **Backlog Courrier - Anomalie #10170**

## **Incrémentation du nombre de vue sur le courrier ne fonctionne plus**

02/04/2019 15:37 - Henri QUENEAU

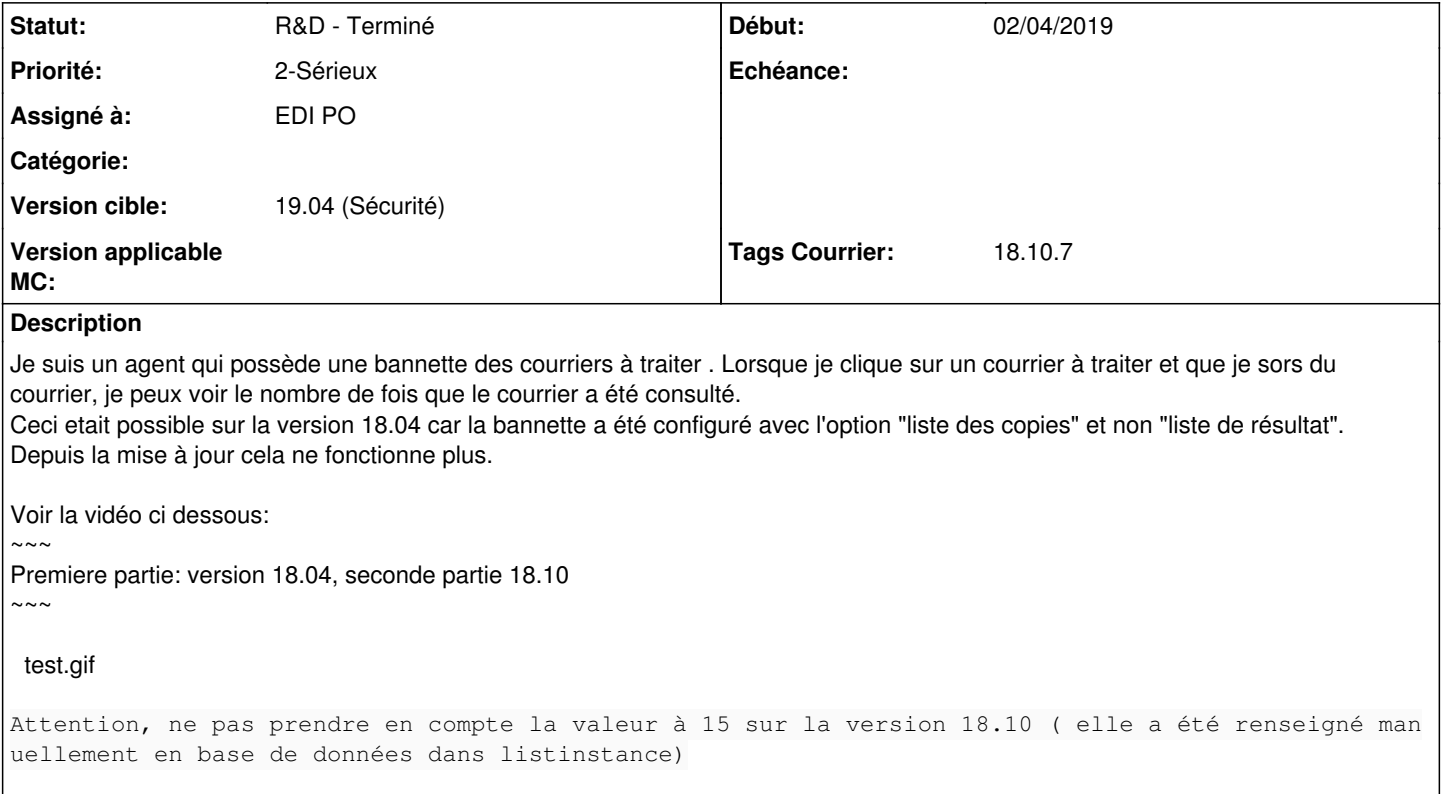

### **Historique**

### **#2 - 02/04/2019 15:47 - Florian AZIZIAN**

*- Projet changé de Backlog à CURRENT SPRINT*

*- Statut changé de A traiter à R&D - En cours*

- *Assigné à mis à EDI PO*
- *Version cible changé de 18.10 (support sécurité) à 19.04 (Fin de vie)*

### **#4 - 09/04/2019 11:20 - Emmanuel DILLARD**

- *Projet changé de CURRENT SPRINT à Backlog*
- *Statut changé de R&D En cours à R&D Terminé*

#### **#5 - 09/06/2021 11:06 - Emmanuel DILLARD**

*- Projet changé de Backlog à Backlog Courrier*

*- Version cible changé de 19.04 (Fin de vie) à 19.04 (Sécurité)*

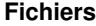

test.gif 3,43 Mo 02/04/2019 Henri QUENEAU